Варто звернути увагу, що під час роботи над проєктом в учасників освітнього процесу формуються компетентності спілкування державною та іноземною мовою, інформаційно-цифрова, математична, громадянська та соціальна компетентності. Для запобігання перевантаження учнів бажано використовувати інтегрований підхід для проєктної діяльності. Це сприятиме формуванню навичок критичного мислення, розкрити творчі здібності та можливість розглядати певне явище чи процес із різних сторін. Саме це сприяє засвоєнню учасниками освітнього процесу систематизованих знань про природу, її закони та природні явища, формування на цій основі наукового світогляду, наукового мислення, умінь і навичок наукового пізнання світу, розвиток пізнавального інтересу до природних закономірностей, вироблення умінь і навичок практичного застосування набутих знань у житті.

Перед вчителем постає питання, як же саме спланувати проєктну діяльність в освітньому процесі під час дистанційного навчання (див. рис. 1). На нашу думку під час всіх етапів роботи над проєктом та під час проведення урокузахисту проєктів предметів природознавчого циклу в умовах дистанційного навчання бажано використовувати сучасні інтерактивні тренажери (Наприклад: конструктору e-treniki, learningapps, Kahoot). Створення інтерактивних інтелектуальних мап (Наприклад: за допомогою сервісу ThingLink) що надає можливість створити, візуалізувати та класифікувати досить великі обсяги проєктної інформації.

#### **Список використаних джерел**

- 1. Навчальні програми для загальноосвітніх навчальних закладів для 5–9 класів URL: https://mon.gov.ua/ua/osvita/zagalna-serednya-osvita/navchalni-programi/navchalniprogrami-5-9-klas
- 2. Наказ Міністерства освіти і науки України URL: https://zakon.rada.gov.ua/laws/show/z0941-20#Text

## **ПРОГРАМИ-СИМУЛЯТОРИ ЯК ЗАСІБ ОРГАНІЗАЦІЇ ОЧНОГО ТА ДИСТАНЦІЙНОГО НАВЧАННЯ**

### **Зарічнюк Людмила Миколаївна**

Викладач математики, Чорноострівський професійний аграрний ліцей mailto:zarichnuk1610@gmail.com

#### **Люта Юлія Володимирівна**

Вчитель хімії, Острівецька ЗОШ І-ІІІ ступенів yulialiuta1995@ukr.net

Фізика – наука експериментальна і значення фізичного експерименту у процесі вивчення предмету переоцінити важко. Фізичний експеримент можна застосовувати на будь-яких етапах уроку, починаючи зі створення проблемної ситуації на етапі актуалізації опорних знань, і, завершуючи формуванням

**279**

висновків. Проте для «реального» експерименту існує ряд обмежень. По-перше – деякі фізичні процеси або надто швидкоплинні (перехідні процеси в електричних колах, проходження електричного струму у металах, газах, напівпровідниках та ін..), або ж протікають надто повільно (дифузія у твердих тіла та ін.). По-друге – без потужного мікроскопа ми не можемо споглядати мікросвіт, а у більшості випадків, навіть його наявність ще не гарант успішних спостережень. По-третє – безпека. У навчальному процесі заборонено використовувати, скажімо, радіоактивні препарати, вакуумні трубки для демонстрації газових розрядів та інші аналогічні пристрої, що несуть потенційну загрозу для учасників навчального процесу. У таких випадках для пояснення навчального матеріалу педагоги вдаються до обхідних «маневрів», використовуючи аналогію, уявний експеримент та інші, доцільні у кожному окремому випадку, методи. Одним з таких обхідних і, вельми ефективних, методів можна вважати віртуальний експеримент. А серед останніх чільне місце займають комп'ютерні програми – симулятори фізичних процесів.

Зазначимо, що вчитель самостійно може створювати програмне забезпечення для своєї діяльності, власні освітні електронні ресурси (презентації, публікації, сайти, тести, ілюстративний матеріал, моделі та ін.), враховуючи своєрідність педагогічного досвіду, стиль педагогічної діяльності та особливості навчально-пізнавальної діяльності учнів в умовах профільного навчання, або – має змогу використовувати програмне забезпечення, яке створене фахівцями, тоді вчитель відповідно має доступ до готових програмних продуктів, які відображають основні аспекти процесу навчання: подання навчального матеріалу, контроль його засвоєння, організацію самостійної діяльності учнів тощо [2].

На сьогоднішній день таких міні-програм створено чимало. Проте це, здебільшого, розрізнені за тематикою та змістом моделюючі програми різних авторів. Слід зауважити, що спроби розробки об'ємного і систематизованого навчального контенту для вивчення фізики та інших природничих наук у загальноосвітніх навчальних закладах вже мали місце. Проте через недостатнє фінансування продукт вітчизняних ІТ- компаній виглядав надто «скромно».

Кілька місяців тому, можливо у зв'язку з пандемією коронавірусу та вимушеним переходом навчальних закладів на дистанційну форму навчання, група американських викладачів різного фаху (штат Колорадо) запропонувала вельми цікавий продукт. Це систематизований набір міні-програм стимуляторів з фізики, математики та біології. Причому в області фізики їм вдалося охопити фактично усі ключові розділи. Дещо менше отримала математика і біологія. І, благо, все це безкоштовно – у вільний онлайн-доступ. За словами розробників задум полягав у тому, щоб допомогти вчителеві (викладачу) демонструвати те, що в інший спосіб, окрім як «На пальцях» продемонструвати важко, а то й неможливо.

За посиланням [1] ми опиняємось в онлайн-середовищі програми. Доступний україномовний та інтуїтивно зрозумілий інтерфейс не вимагає жодних зусиль для знайомства та роботи з програмою. У випадаючому меню (рис. 1) верхнього рядка обираємо потрібний предмет. Зліва відкривається тека з розділами даного предмету. А у робочому вікні – набір іконок (окремих тем даного розділу). Обираємо та запускаємо в дію ту чи іншу тему. Зауваження окремі теми розділів потребують попереднього скачування, але запускаються без інсталяції.

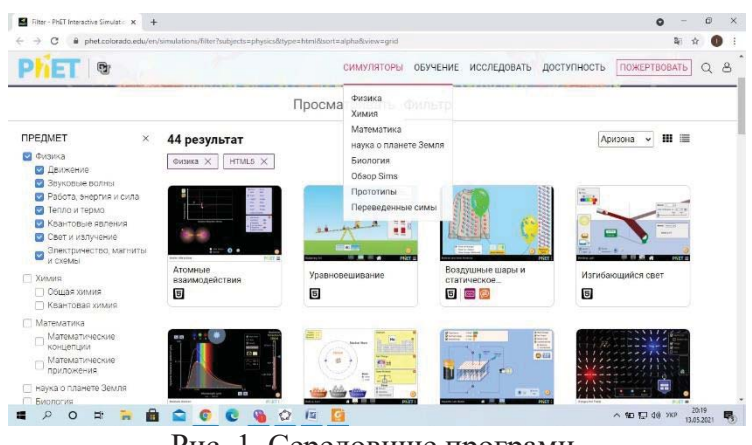

Рис. 1. Середовище програми.

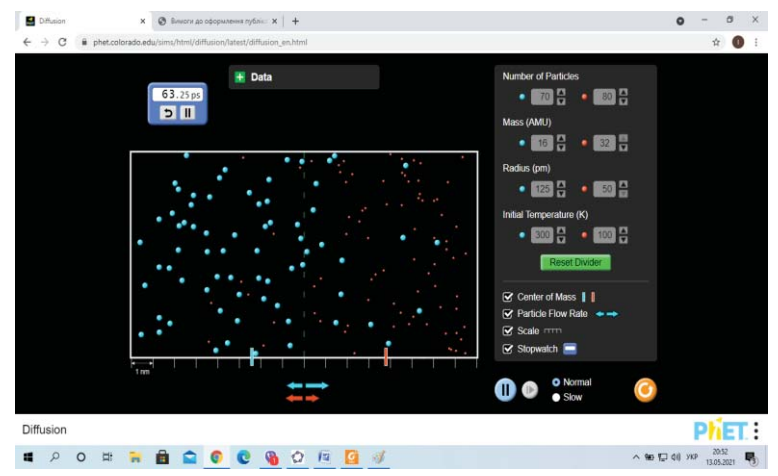

Розглянемо детальніше роботу програми на кількох прикладах.

Рис. 2. Дифузія в газах.

У даному фрагменті (рис. 2) програми «експериментатор» має можливість змінювати параметри (кількість, масу та радіус атомів, температуру газу). Також можна змінювати проникність перегородки і спостерігати процес в режимі реального часу.

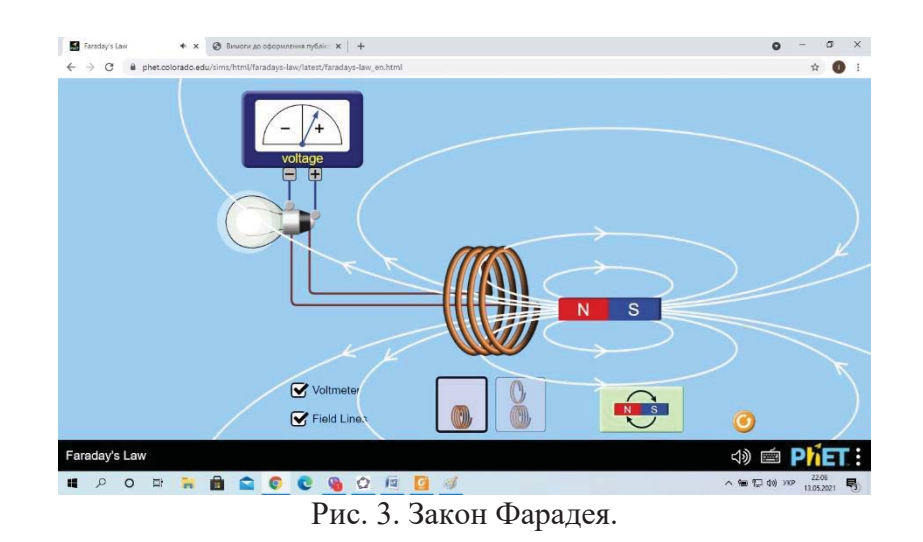

Під час вивчення явища електромагнітної індукції учням корисно показати картину (розподіл) силових ліній магнітного поля. Також, для виявлення суттєвих закономірностей, можна змінювати полярність магніту, швидкість його руху та кількість витків котушки (рис. 3).

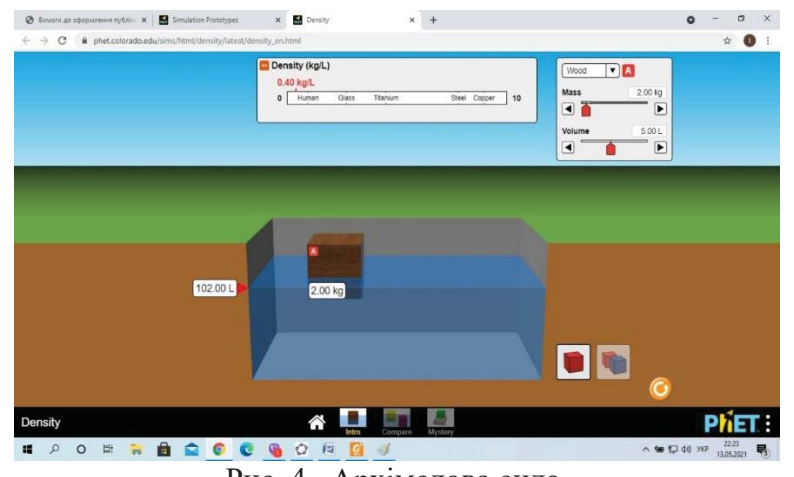

Рис. 4. Архімедова сила.

Елемент програми «Архімедова сила» (рис. 4) – приклад експериментального завдання дослідницького характеру. Експериментатор має змогу змінювати масу та об'єм тіла, демонструючи для кожного випадку глибину занурення тіла. Можна також вибирати тіла різної густини, змінювати густину «робочої» рідини. Вчитель, задаючи вихідні дані, має можливість створити індивідуальне завдання для кожного учня класу.

Квадратична функція займає чільне місце в курсі алгебри загальноосвітньої школи. Як по значимості, так і по часу, відведеному на її вивчення. Дана програма (рис.5) дозволяє будувати графік цієї функції за вхідними параметрами, знаходити усі особливі елементи функції – вершину параболи, точки перетину з осями та ін. Задання функції у стандартному вигляді дозволяє швидко продемонструвати учням зміщення графіка вгору-вниз, вліво-вправо тощо.

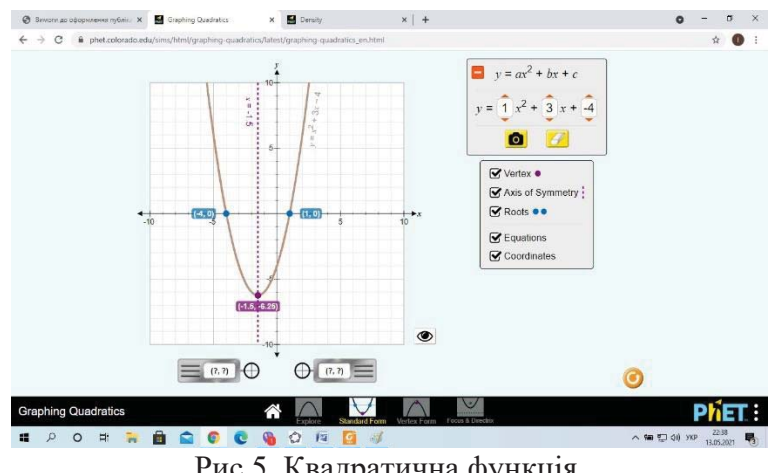

Рис.5. Квадратична функція.

Кращі сторони цієї програми – її простота, універсальність і багатий функціонал, що робить її привабливою для вчителя та учнів. А можливість показу анімованого процесу під демонстрації екрану робить її незамінним інструментом в умовах дистанційного навчання.

#### **Список використаних джерел**

- 1. Офіційний сайт URL: https://phet.colorado.edu/en/simulations/filter?subjects=physics&type=html&sort=alpha& view=grid (Дата звернення 11.05.2021)
- 2. Федчишин О. М. Діяльність вчителя на уроках фізики з використанням інформаційних технологій та засобів навчання. *Сучасні інформаційні технології та інноваційні методики навчання: досвід, тенденції, перспективи* : тези доп. міжн. наук.-практ. Інтернет-конф. (м. Тернопіль, 9–10 листопада, 2017). 2017. C. 244–248.

# **КОНТРОЛЬ НАВЧАЛЬНИХ ДОСЯГНЕНЬ УЧНІВ В УМОВАХ ДИСТАНЦІЙНОГО НАВЧАННЯ**

**Підгайна Галина Михайлівна**

магістрантка спеціальності 014.08 Середня освіта (Фізика), Тернопільський національний педагогічний університет імені Володимира Гнатюка galya.pidgaina@gmail.com

Непростим викликом для усіх стало вимушене дистанційне навчання, що унеможливило здійснювати контроль навчальних досягнень учнів традиційними способами. Стаття розкриває сутність основних труднощів, які виникають під час проведення педагогічного контролю в умовах дистанційного навчання. Іде мова про різні види он-лайн контролю школярів, про головні фактори які визначають якість контролю та способи проведення.

В умовах дистанційного навчання постала **проблема** реалізації контролю навчальних досягнень учнів, який є важливим структурним компонентом